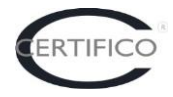

Com.: **20140925-c-CADR2015.1** Oggetto: **Certifico ADR Rel. 2015.1** A: **Utenti/Clienti Certifico ADR** Data: **25.09.2013**

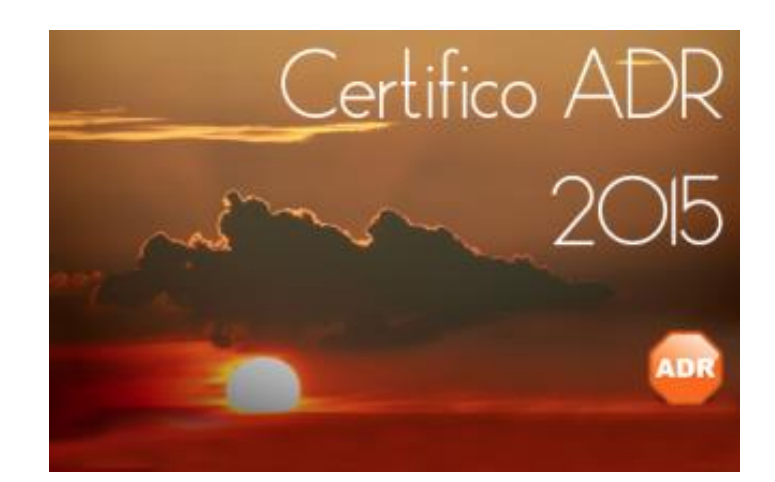

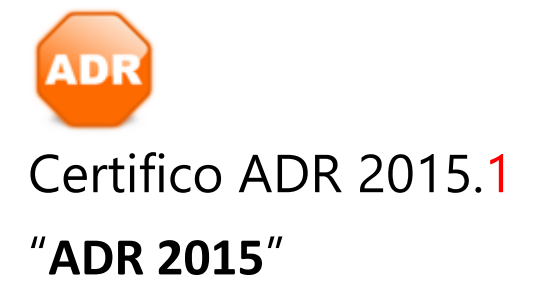

## **Dettagli 2015.1 Richiede Windows XP SP3, Windows Vista SP1, Windows 7, Windows 2008 Server R2, 8**

Richiede conversione automatica del database (2013.3)

- 0001826: [Pacchetto di installazione] Microsoft SQL Server 2012 LocalDB integrato nel setup d'installazione completo
- 0001824: [Normativa] Nuova etichetta ADR 2015 Quantità Esenti [DBFIX 38]
- 0001866: [Normativa] ADR 2015: nuova associazione rifiuto 150110 con materia 3509 [DBFIX 39]
- 0001865: [Normativa] Aggiornamento 586 materie ONU ADR 2015 [DBFIX 36/37]
- 0001911: [Grafica, icone, etichette] Testo di suggerimento per il campo "Ulteriori istruzioni" della Tremcards
- 0001908: [Documentazione prodotto] Aggiornamento lista kemler in documentazione
- 0001910: [Grafica, icone, etichette] Nuovi splash screen
- 0001916: [Localizzazione] Pulsante nella barra di stato per il cambio della lingua dell'interfaccia
- 0001917: [Funzionalita'] Riavvio rapido software in fase di cambio della lingua
- 0001912: [Report di stampa] Nuova intestazione per il report materia
- 0001452: [Grafica, icone, etichette] Nuovo set di icone flat
- 0001558: [Fix] Font predefinito corretto in base alla versione del sistema operativo
- 0001909: [Documentazione prodotto] Sostituzione screenshot nella documentazione
- 0001881: [Report di stampa] Aggiornamento testo tremcards materia/rifiuto per tutte le localizzazioni
- 0001823: [Grafica, icone, etichette] Nuovi dati aziendali Certifico sui report e manuale
- 0001643: [Fix] Eccezione facendo click sulle intestazioni colonna finestra "Informazioni su", scheda "Dettagli registrazione"
- 0001899: [Errori di battitura, ortografici, eccetera] Finestra informazioni sul software: nuovi numeri di telefono aziendali
- 0001822: [Fix] Nuovo link per "Segnalazioni e suggerimenti"
- 0000945: [Backup/ripristino database] Esportazione documenti al posto della funzione di backup
- 0001519: [Fix] Visualizzazione del primo tab dopo aver annullato l'anteprima di stampa in una finestra di documento